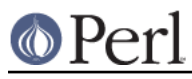

## **NAME**

Time::Piece - Object Oriented time objects

## **SYNOPSIS**

```
 use Time::Piece;
```

```
my st = localtime;
 print "Time is $t\n";
 print "Year is ", $t->year, "\n";
```
## **DESCRIPTION**

This module replaces the standard localtime and gmtime functions with implementations that return objects. It does so in a backwards compatible manner, so that using localtime/gmtime in the way documented in perlfunc will still return what you expect.

The module actually implements most of an interface described by Larry Wall on the perl5-porters mailing list here: http://www.xray.mpe.mpg.de/mailing-lists/perl5-porters/2000-01/msg00241.html

### **USAGE**

After importing this module, when you use localtime or gmtime in a scalar context, rather than getting an ordinary scalar string representing the date and time, you get a Time::Piece object, whose stringification happens to produce the same effect as the localtime and gmtime functions. There is also a new() constructor provided, which is the same as localtime(), except when passed a Time::Piece object, in which case it's a copy constructor. The following methods are available on the object:

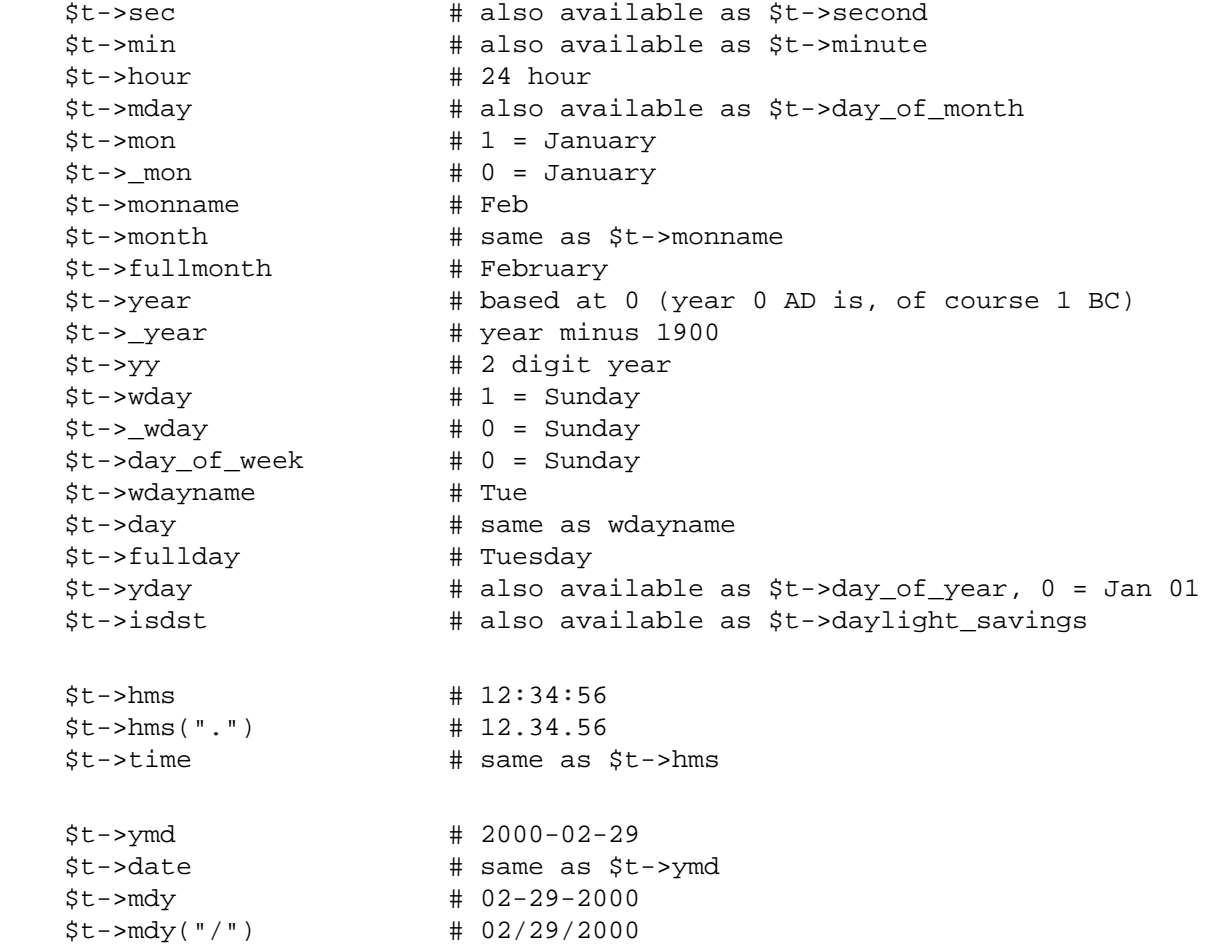

#### **Perl version 5.10.0 documentation - Time::Piece**

```
$t->dmy # 29-02-2000
$t->dmy(''.") \qquad \qquad \qquad \qquad \qquad \qquad \qquad \qquad \qquad \qquad \qquad \qquad \qquad \qquad \qquad \qquad \qquad \qquad \qquad \qquad \qquad \qquad \qquad \qquad \qquad \qquad \qquad \qquad \qquad \qquad \qquad \qquad \qquad \qquad \qquad 
 $t->datetime # 2000-02-29T12:34:56 (ISO 8601)
 $t->cdate # Tue Feb 29 12:34:56 2000
"$t" # same as $t->cdate
$t->epoch # seconds since the epoch
 $t->tzoffset # timezone offset in a Time::Seconds object
 $t->julian_day # number of days since Julian period began
 $t->mjd # modified Julian date (JD-2400000.5 days)
 $t->week # week number (ISO 8601)
 $t->is_leap_year # true if it its
$t->month last day # 28-31$t->time\ separator(\$s) # set the default separator (default ":")
 $t->date_separator($s) # set the default separator (default "-")
 $t->day_list(@days) # set the default weekdays
 $t->mon_list(@days) # set the default months
 $t->strftime(FORMAT) # same as POSIX::strftime (without the overhead
                           # of the full POSIX extension)
 $t->strftime() # "Tue, 29 Feb 2000 12:34:56 GMT"
 Time::Piece->strptime(STRING, FORMAT)
                           # see strptime man page. Creates a new
                           # Time::Piece object
```
#### **Local Locales**

Both wdayname (day) and monname (month) allow passing in a list to use to index the name of the days against. This can be useful if you need to implement some form of localisation without actually installing or using locales.

my @days = qw( Dimanche Lundi Merdi Mercredi Jeudi Vendredi Samedi );

my \$french day = localtime->day(@days);

These settings can be overriden globally too:

```
 Time::Piece::day_list(@days);
```
Or for months:

Time::Piece::mon\_list(@months);

#### And locally for months:

```
 print localtime->month(@months);
```
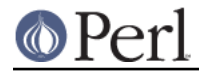

**Date Calculations**

# It's possible to use simple addition and subtraction of objects:

```
 use Time::Seconds;
my $seconds = $t1 - $t2; $t1 += ONE_DAY; # add 1 day (constant from Time::Seconds)
```
The following are valid (\$t1 and \$t2 are Time::Piece objects):

```
 $t1 - $t2; # returns Time::Seconds object
 $t1 - 42; # returns Time::Piece object
 $t1 + 533; # returns Time::Piece object
```
However adding a Time::Piece object to another Time::Piece object will cause a runtime error.

Note that the first of the above returns a Time::Seconds object, so while examining the object will print the number of seconds (because of the overloading), you can also get the number of minutes, hours, days, weeks and years in that delta, using the Time::Seconds API.

#### **Date Comparisons**

Date comparisons are also possible, using the full suite of " $\lt$ ", " $\gt$ ", " $\lt = \lt"$ , " $\gt = \lt"$ , " $\lt = \gt"$ , " $\equiv \equiv$ " and " $\equiv$ ".

#### **Date Parsing**

Time::Piece links to your C library's strptime() function, allowing you incredibly flexible date parsing routines. For example:

 my \$t = Time::Piece->strptime("Sun 3rd Nov, 1943", "%A %drd %b, %Y");

print \$t->strftime("%a, %d %b %Y");

#### Outputs:

Wed, 03 Nov 1943

(see, it's even smart enough to fix my obvious date bug)

For more information see "man strptime", which should be on all unix systems.

#### **YYYY-MM-DDThh:mm:ss**

The ISO 8601 standard defines the date format to be YYYY-MM-DD, and the time format to be hh:mm:ss (24 hour clock), and if combined, they should be concatenated with date first and with a capital 'T' in front of the time.

### **Week Number**

The week number may be an unknown concept to some readers. The ISO 8601 standard defines that weeks begin on a Monday and week 1 of the year is the week that includes both January 4th and the first Thursday of the year. In other words, if the first Monday of January is the 2nd, 3rd, or 4th, the preceding days of the January are part of the last week of the preceding year. Week numbers range  $from 1 to 53.$ 

#### **Global Overriding**

Finally, it's possible to override localtime and gmtime everywhere, by including the ':override' tag in the import list:

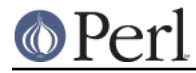

use Time::Piece ':override';

## **AUTHOR**

Matt Sergeant, matt@sergeant.org Jarkko Hietaniemi, jhi@iki.fi (while creating Time::Piece for core perl)

# **License**

This module is free software, you may distribute it under the same terms as Perl.

## **SEE ALSO**

The excellent Calendar FAQ at http://www.tondering.dk/claus/calendar.html

## **BUGS**

The test harness leaves much to be desired. Patches welcome.